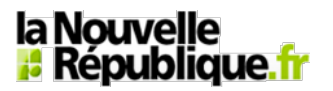

**MES FAVORIS** . Tours  $\mathbb{X}$  – Poitiers

**Indre-et-Loire - Tours - Déplacements**

# **Comment trouver une place pour son vélo en un clic ?**

**17/03/2015 05:41**

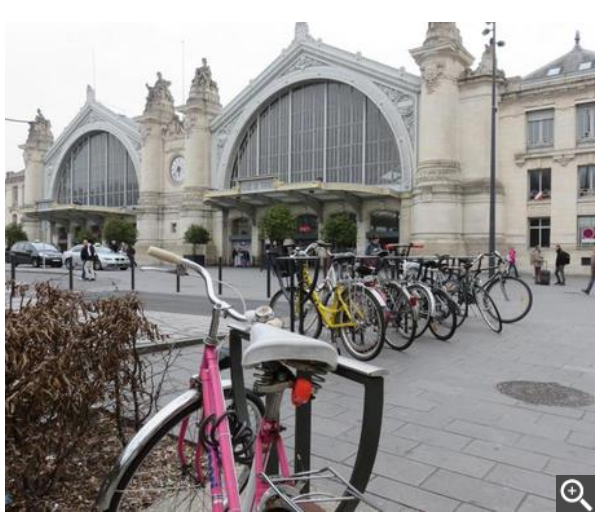

**précédente suivante**

Dans les environs de la gare de Tours, ce sont près de 430 emplacements qui ont été répertoriés par des bénévoles. dr

#### **Soutenu par Tour(s)plus, le Collectif cycliste 37 va étendre son opération de cartographie sur internet des places de parking pour vélo.**

 Légalement, on ne peut pas stationner et cadenasser son vélo partout en ville (lire encadré). Partant de ce constat, le Collectif cycliste 37, association d'usagers du vélo en Indre-et-Loire soutenue par la communauté d'agglo Tour(s)plus, s'est lancé dans une vaste opération de recensement. L'objectif : répertorier sur une carte numérique accessible depuis internet les emplacements où l'on peut stationner sa bicyclette. Collectivement, via des « cartoparties », ou individuellement, chaque cycliste peut apporter sa pierre au projet.

Des infractions rarement sanctionnées

### **Prochaines " cartoparties " en avril**

*« Il y a trois façons d'intervenir : signaler à un membre du collectif un emplacement ; se rendre sur la carte numérique et positionner un repère de façon anonyme ; ou alors se connecter via un compte d'utilisateur et rentrer directement les caractéristiques de l'emplacement »*, explique Laurence Picado, bénévole du collectif chargée du projet. Le collectif s'est allié à l'association Culture libre et création collective (Clicc) qui rassemble des contributeurs pour la mise à jour de la carte.

L'utilisation est gratuite car le support choisi pour la carte est édité par Open Street Map, une base de données géographiques libre. Sur cette carte on peut donc vérifier, à proximité d'une salle de sport ou de concert, la présence d'arceaux ou de pince roues pour attacher son vélo. On y trouve également certaines informations comme l'éventuelle appartenance des arceaux à des opérateurs privés ou les conditions d'accès. *« Au cimetière de La Riche par exemple, en dehors des horaires d'ouverture il n'est pas possible d'y stationner son vélo »*, note Laurence Picado.

Les communes de Tours, La Riche et Joué-lès-Tours ont déjà été arpentées par une vingtaine de bénévoles depuis le mois de novembre lors des « cartoparties ». Au mois d'avril, ce seront au tour de Saint-Cyr-sur-Loire (samedi 11), Saint-Pierre-des-Corps (dimanche 12), Saint-Avertin (samedi 25), et Chambray-lès-Tours (dimanche 26) d'être passées au crible des cartographieurs.

Si le collectif cycliste n'a pas encore eu de retours de la part de cyclistes de l'agglomération tourangelle, il peut s'enorgueillir d'avoir vu son projet repris par la Compagnie des Mobilités. Cette dernière a intégré les données des places de parking sur les cartes de son application mobile et site internet Géovélo. L'application a déjà été téléchargée un millier de fois et le site enregistre 10.000 visites par an.

**Application mobile : Géovélo Touraine disponible sur App Store (iOS) et Google Play (Android). Collectif cycliste 37, 59, boulevard Preuilly, à Tours. Tél : 02.47.50.16.34.**

**Courriel : info@cc37.org**

#### **à suivre**

Ce mardi de 9 h 30 à 17 h, le pôle territorial de coopération économique (PTCE) CoopAxis, en partenariat avec Open Street Map France, organise une journée pour échanger autour des cartes et outils Open Street Map. Cette journée se déroulera à la cantine numérique de Tours au sein de la pépinière d'entreprises Start'Inbox, au 30, rue André-Theuriet, à Tours.

Source : http://dewaele.ovh/carteTours/

#### Bruno Bouchet

Suivez-nous sur **Facebook**

## Le reste de l'Actualité en vidéo : Crash de l'A320, nouvelle révélation sur Andre

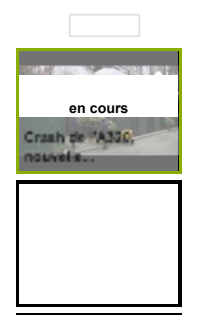

Vous êtes ici : Actualité > 24 Heures > **Comment trouver une place pour son vélo en un clic ?**